Prof. G. Ascia

# Tipo astratto coda

### Tipo astratto coda

Prof. G. Ascia

- Una coda è un tipo astratto che consente di rappresentare un insieme di elementi in cui ogni eliminazione ha per oggetto l'elemento che è stato inserito per primo.
- Questa disciplina di gestione è spesso chiamata FIFO (First In, First Out).
- Tale disciplina è tipica di molte situazioni della vita di tutti i giorni: agli sportelli degli uffici il primo ad essere servito è il primo della coda.
- Il tipo coda viene caratterizzato dalle seguenti primitive:
	- test\_coda\_vuota: verifica se la coda è vuota

test coda vuota: coda → boolean

– primo: restituisce il primo elemento inserito nella coda

primo: coda → atomo

– in\_coda: inserisce un elemento nella coda

in coda: coda  $\times$  atomo  $\rightarrow$  coda

– out\_coda: elimina dalla coda il primo elemento inserito

out coda: coda  $\rightarrow$  coda

#### Tipo astratto coda

Prof. G. Ascia

- Il tipo astratto coda può essere definito come la tripla Coda=<S,F,C>
	- 1. S={coda, atomo, boolean} con coda dominio di interesse
	- 2. F={test\_coda\_vuota, primo, in\_coda, out\_coda}
	- 3. C={coda\_vuota}
	- $^-$  test coda vuota: coda  $\rightarrow$  boolean
	- $^-$  primo: coda  $\rightarrow$  atomo
	- $^-$  in coda: coda×atomo  $\rightarrow$  coda
	- $-$  out coda: coda  $\rightarrow$  coda

# Rappresentazione collegata di una coda

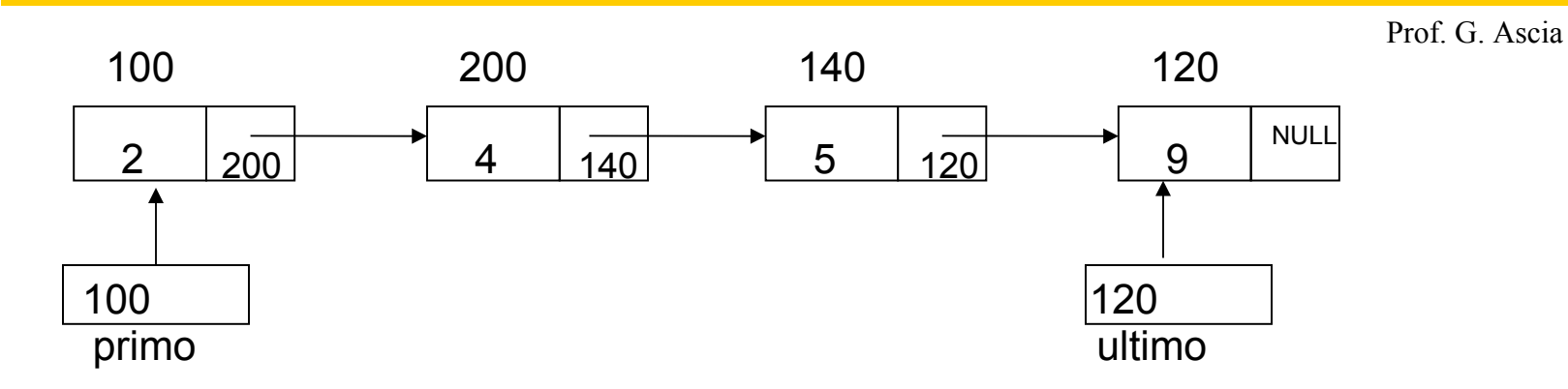

- Gli elementi di una coda possiamo rappresentarli mediante delle struct contenenti i suo valore e il puntatore all'elemento successivo.
- Inoltre, si usano due puntatori, primo e ultimo, che puntano al primo e all'ultimo elemento inserito nella coda.

```
struct atomo
{ int dato;
   struct atomo *prossimo;
};
struct coda {
  struct atomo *primo;
  struct atomo *ultimo;
};
```
# Primitive del tipo coda

Prof. G. Ascia

- La condizione di coda vuota è che sia il campo primo sia il campo ultimo della coda abbiano valore NULL.
- Poiché nell'operazione di out coda, in caso di eliminazione dell'unico elemento della coda entrambi sono posti a NULL, nella funzione test\_coda\_vuota è sufficiente controllare il valore solo di Q.primo.

```
int test_coda_vuota( struct coda Q)
{
   if(Q.primo==NULL) return 1;
   else return 0;
}
```
• Alla funzione primo viene fatto restituire il puntatore al primo elemento inserito nella coda.

```
struct atomo * primo (struct coda Q)
{
  return Q.primo;
}
```
# in\_coda

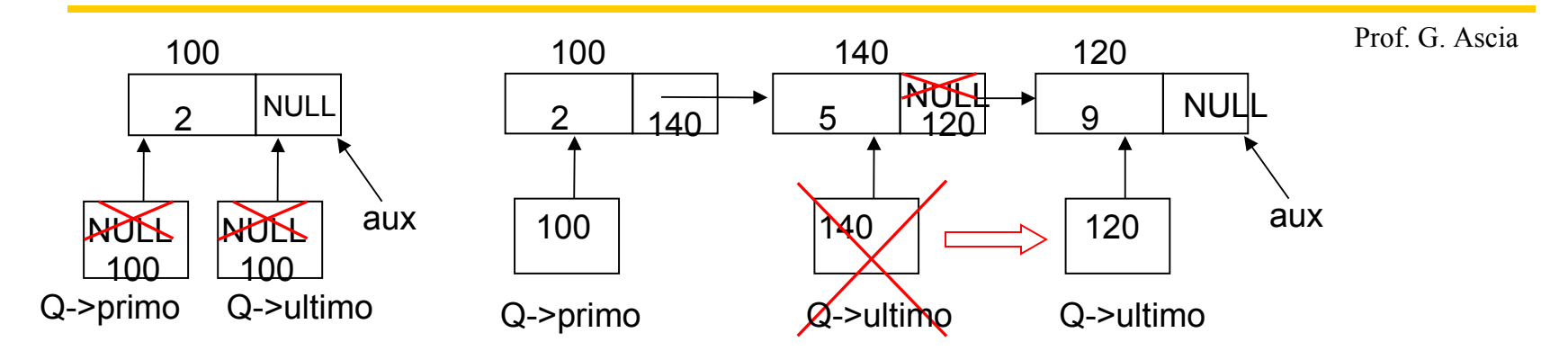

Dopo avere allocato il nuovo elemento il cui indirizzo è assegnato ad **aux**

```
aux=malloc(sizeof(struct atomo));
```

```
if(aux)
```

```
 {aux->dato=e;
```

```
 aux->prossimo=NULL;
```
#### Se la coda è vuota, a **Q->primo** e a **Q->ultimo** viene assegnato **aux**;

```
if(test coda vuota(*Q))
   {Q->primo=aux;
    Q->ultimo=aux;}
```
Altrimenti viene asseganto al campo prossimo dell'ultimo elemento **aux**, in modo da collegare l'ultimo elemento con il nuovo elemento, e viene posto **Q->ultimo**=**aux** in modo da aggiornare il puntatore al nuovo ultimo elemento.

```
 else { Q->ultimo->prossimo=aux;
         Q->ultimo=aux; }
```
#### in\_coda

Prof. G. Ascia

```
void in coda (struct coda *Q, int e)
{ struct atomo *aux;
 aux=malloc(sizeof(struct atomo));
 if(aux)
   {aux->dato=e;
    aux->prossimo=NULL;
   if(test coda vuota(*Q))
        Q->primo=aux;
    else Q->ultimo->prossimo=aux;
    Q->ultimo=aux;
   }
 else printf("Memoria esaurita\n");
}
```
# out coda

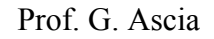

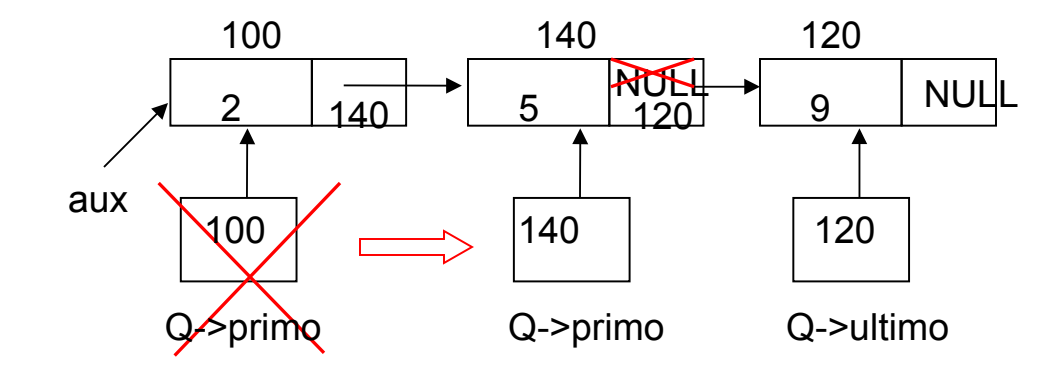

• Nell'eliminazione del primo elemento si procede in modo analogo all'eliminazione dalla testa della lista, viene eliminato l'elemento puntato da Q->primo.

```
if(!test coda vuota(*Q))
  {aux=Q->primo;
  Q->primo=aux->prossimo;
   free(aux);
```
• Nel caso in cui dopo l'eliminazione del primo elemento la coda diventa vuota (Q->primo==NULL) , è necessario garantire che anche Q->ultimo abbia stesso valore NULL.

```
if(Q->primo==NULL)
    Q->ultimo=NULL;
```
#### out\_coda

```
void out coda (struct coda *Q)
{
 struct atomo *aux;
 if(!test coda vuota(*Q))
   {aux=Q->primo;
    Q->primo=aux->prossimo;
    free(aux);
    if(Q->primo==NULL)
       Q->ultimo=NULL;
   }
 else printf("La coda e' gia' vuota\n");
}
```
Prof. G. Ascia